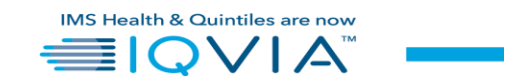

## **ARQUIVO B (PAINEL PPP) – HEADER**  *CARACTERÍSTICAS DO REGISTRO*

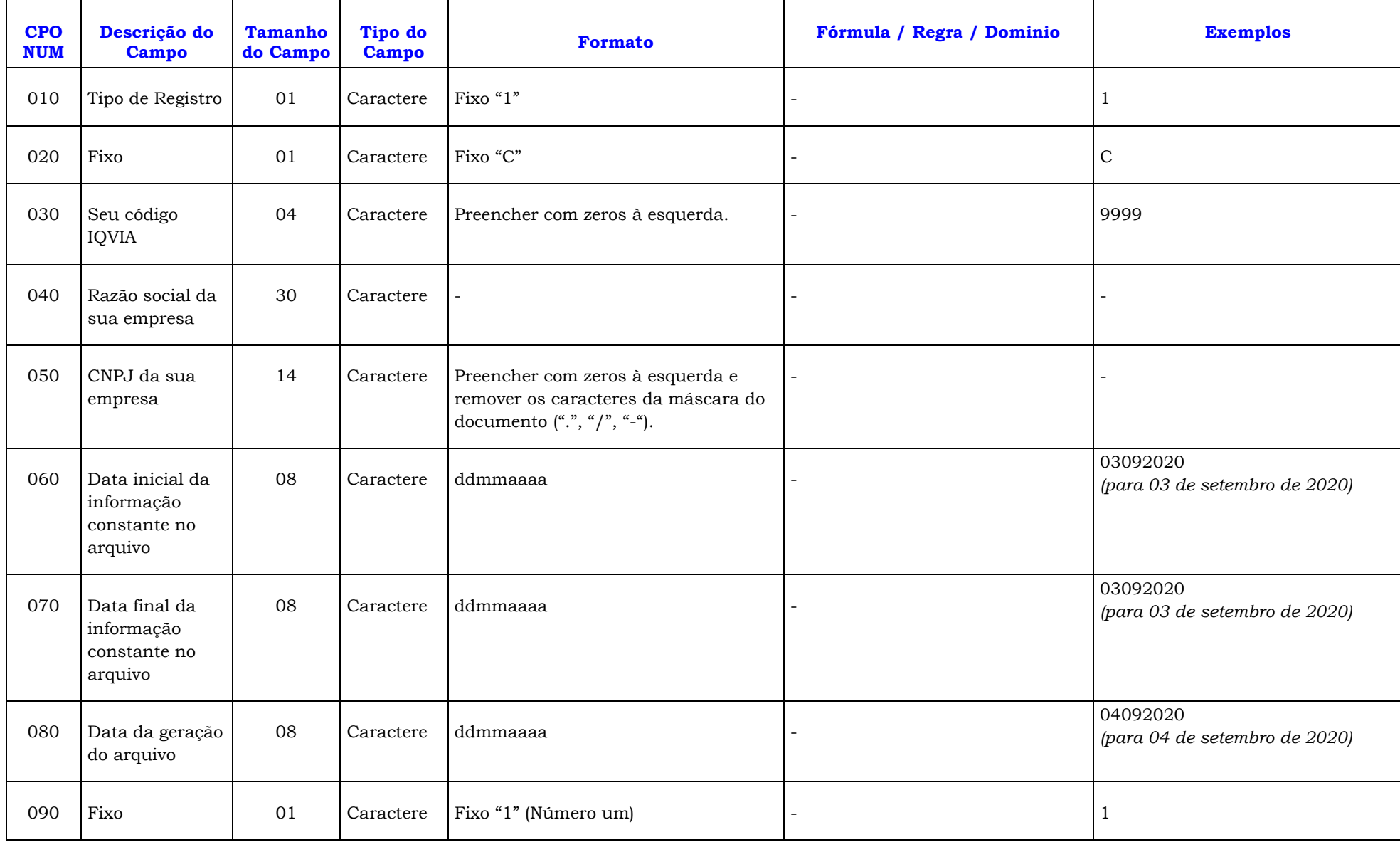

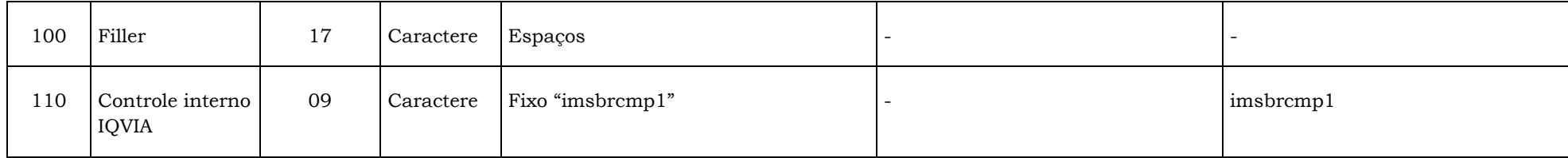

## **ARQUIVO B (PAINEL PPP) – DESCRIÇÃO**  *CARACTERÍSTICAS DO REGISTRO*

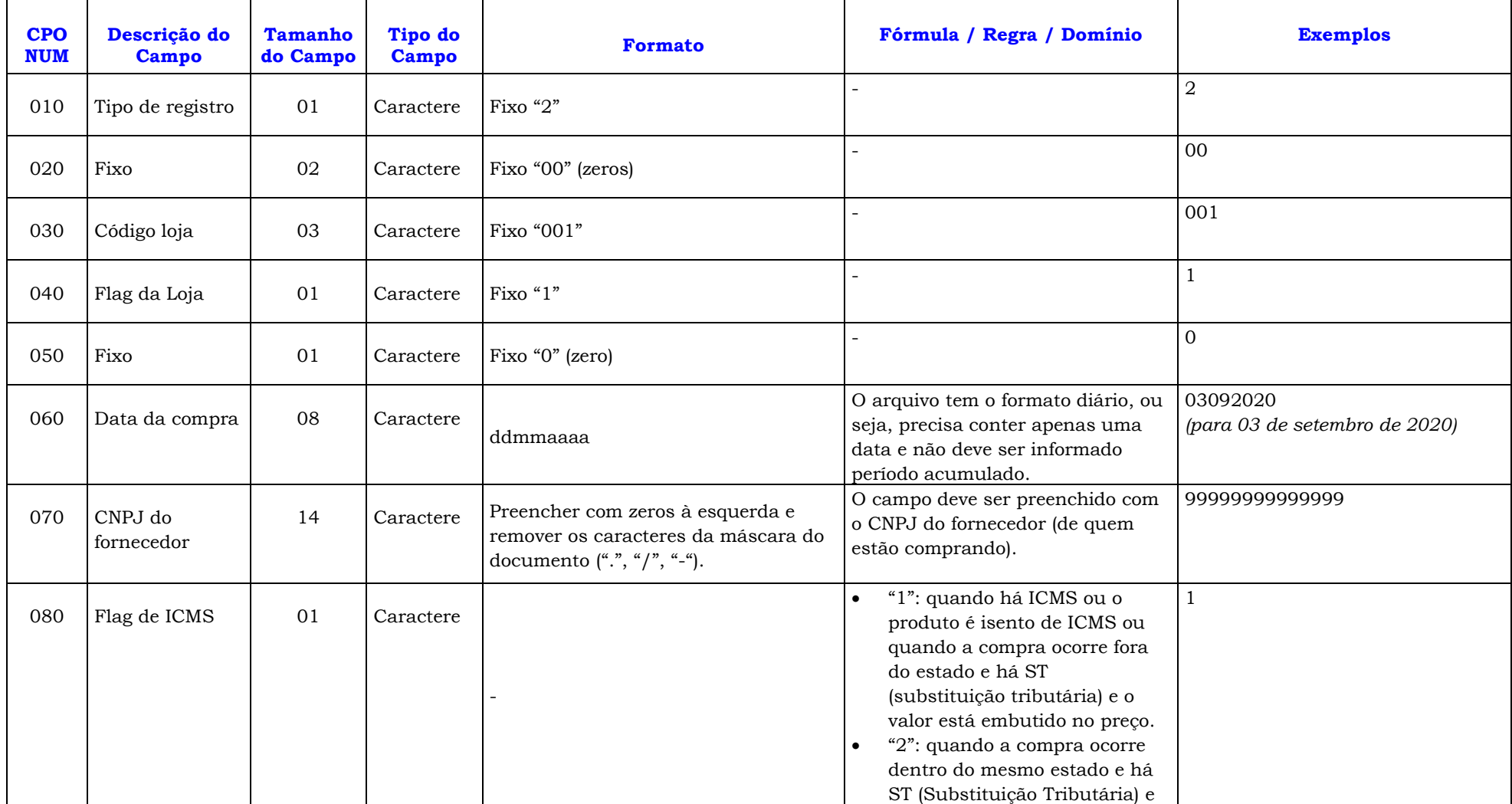

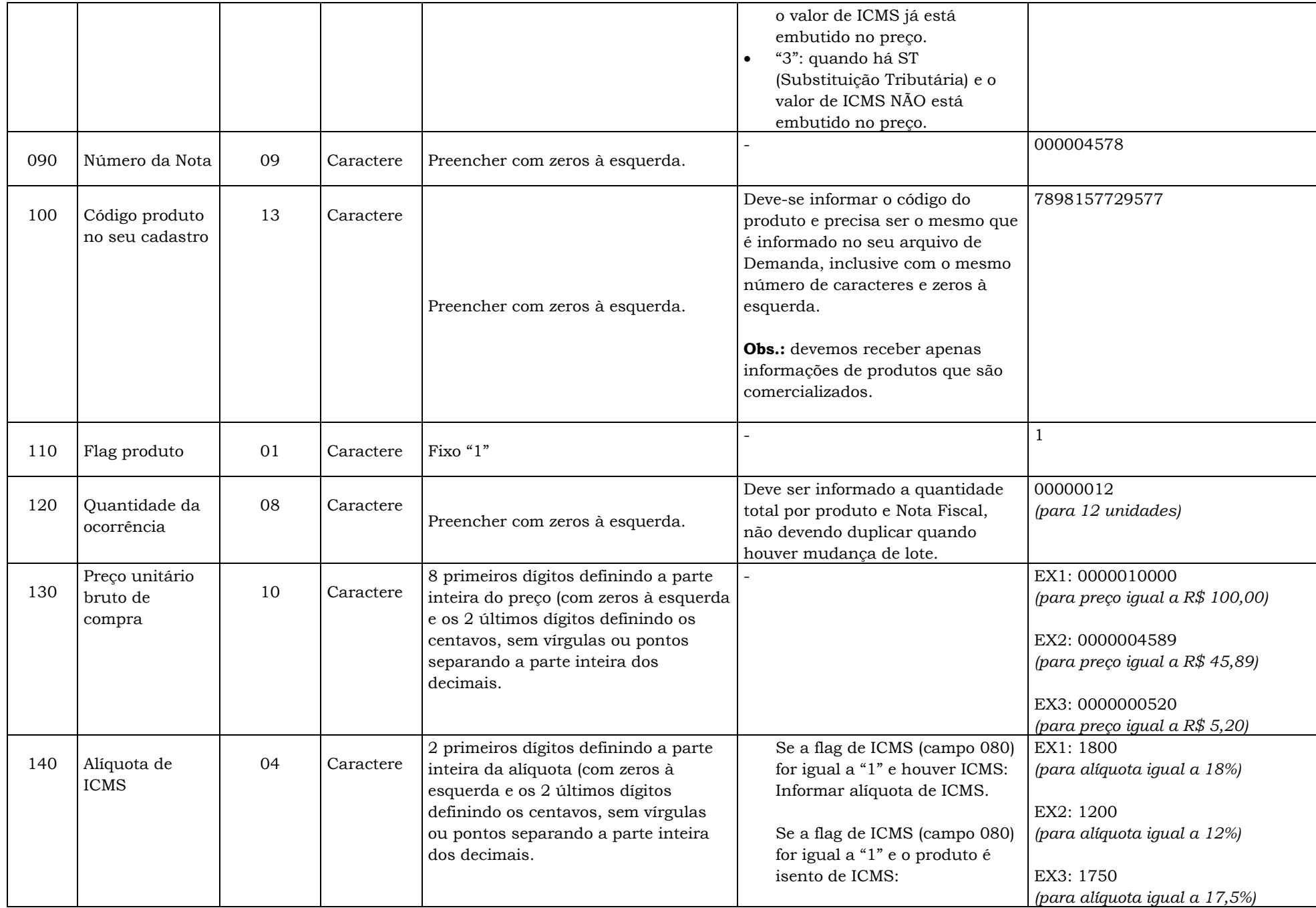

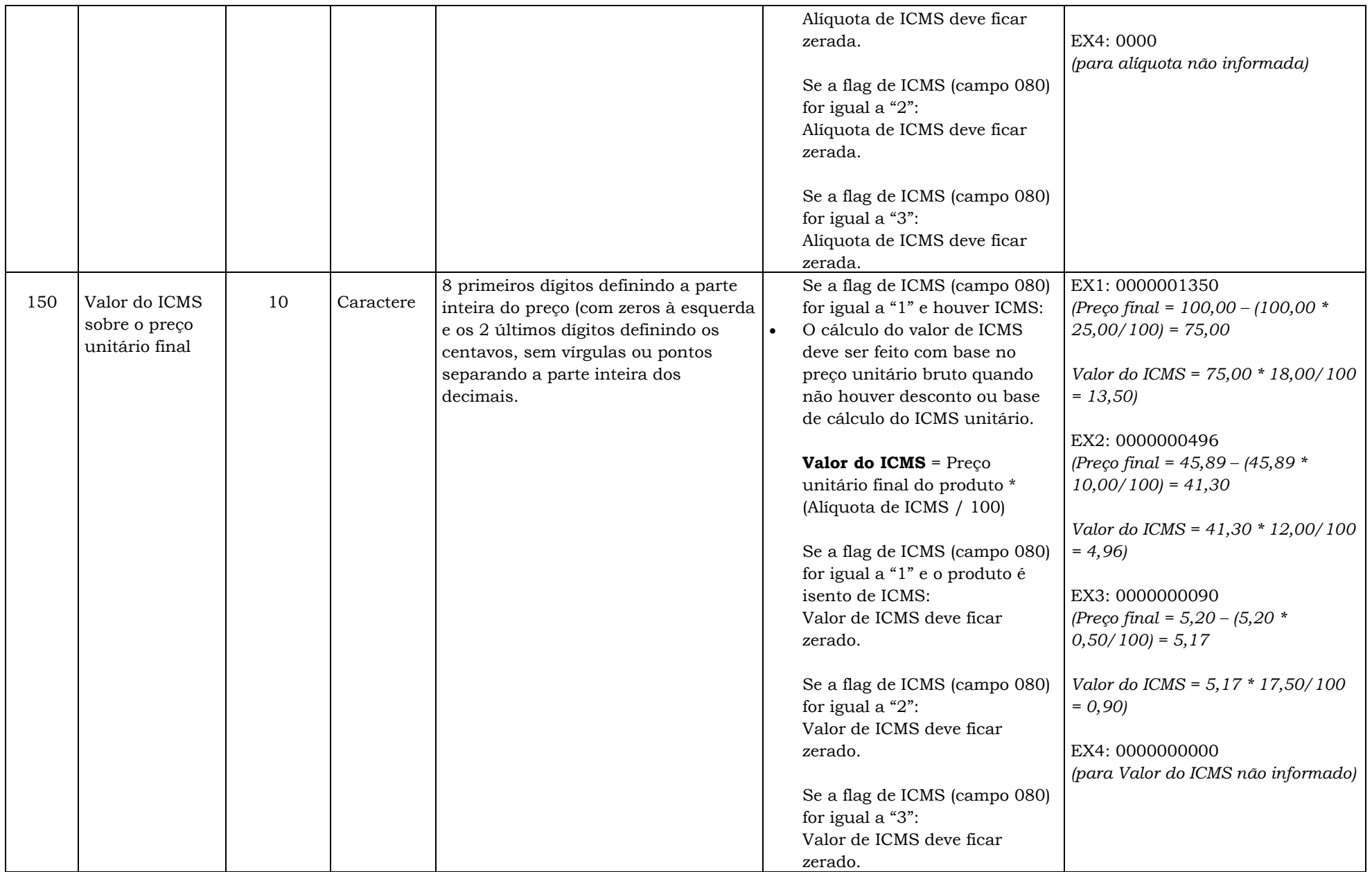

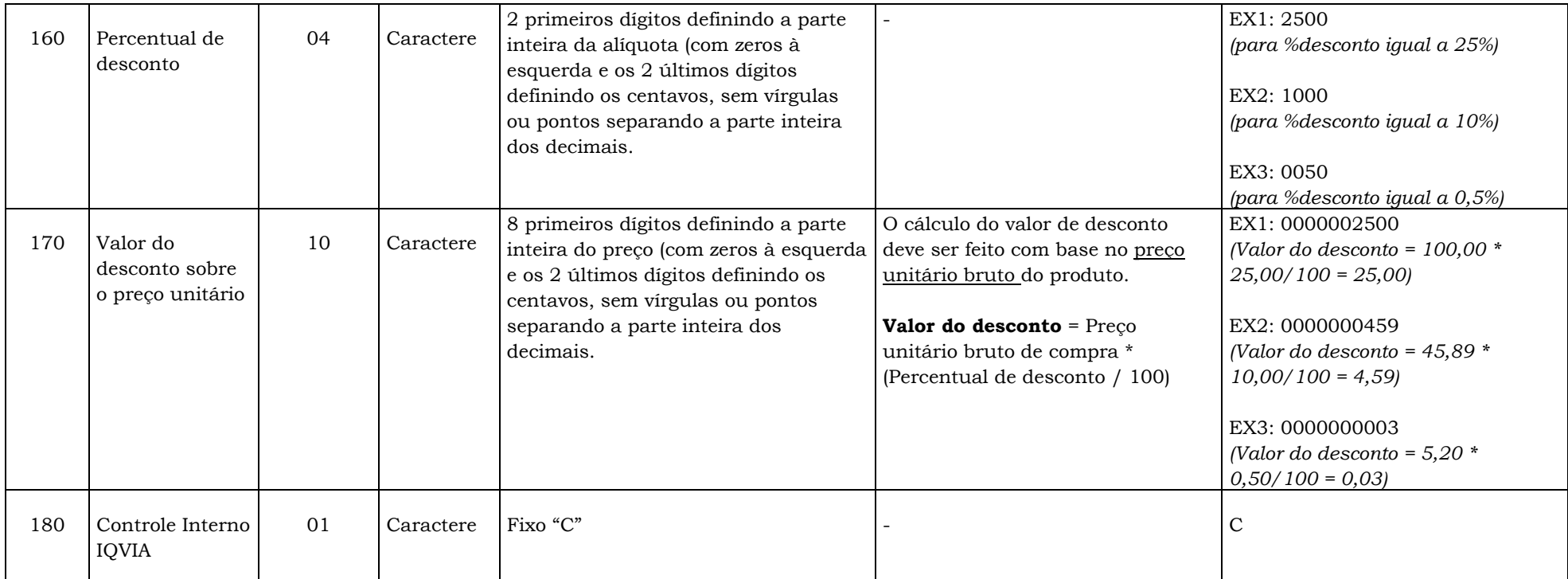

## **ARQUIVO B (PAINEL PPP) – TRAILLER** *CARACTERÍSTICAS DO REGISTRO*

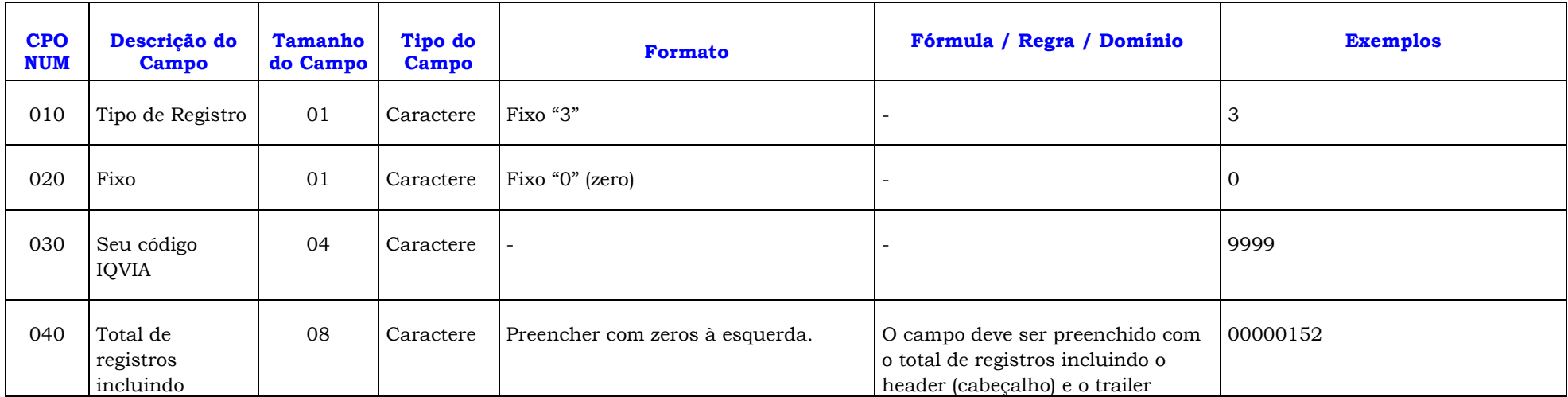

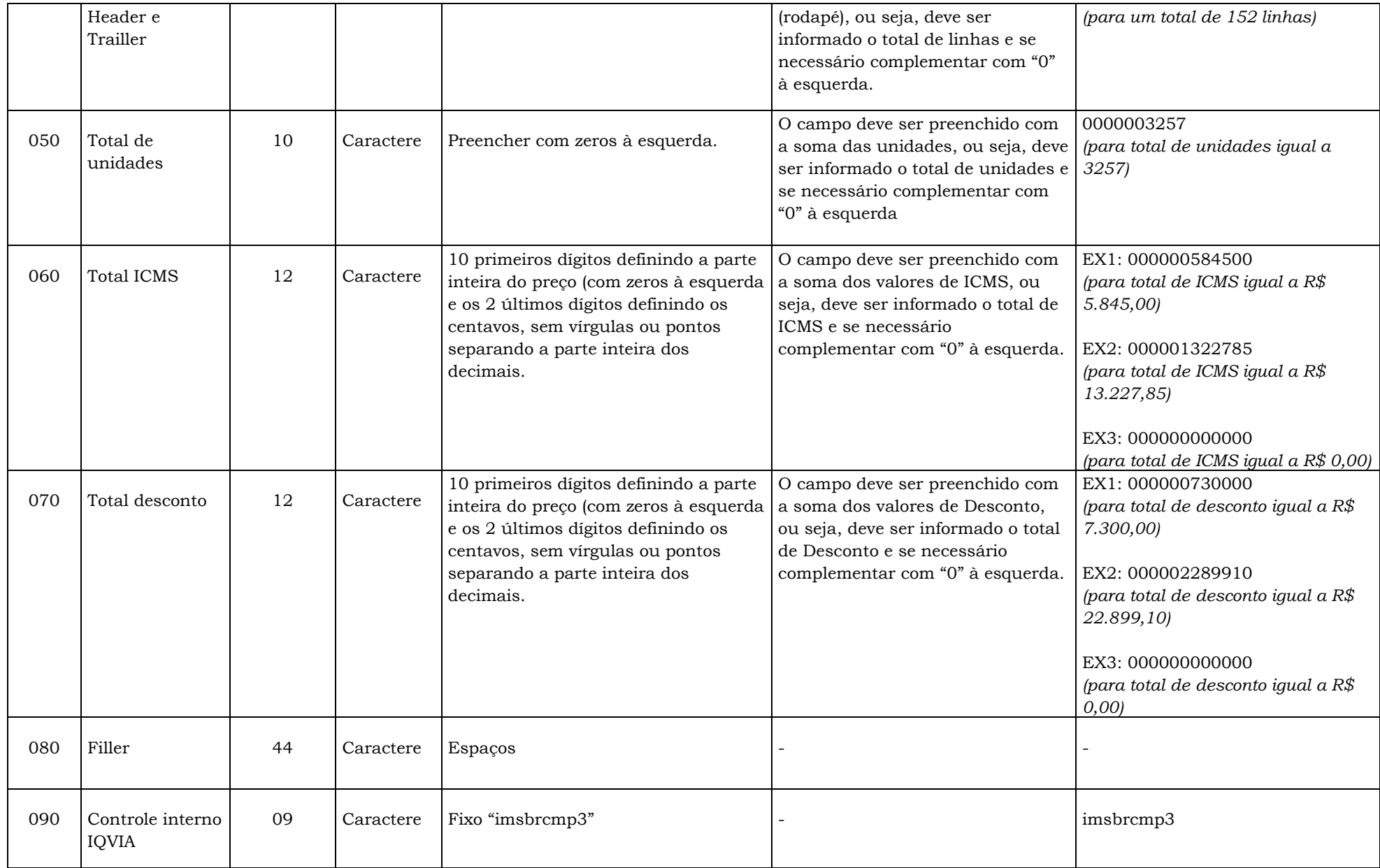

## **INFORMAÇÕES**

## **NOME DOS ARQUIVOS PARA GRAVAÇÃO**

# **ARQUIVO DE COMPRAS: B9999M88.D77**

*Explicação do Nome do Arquivo:*

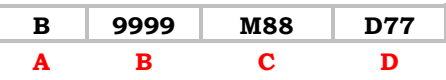

**A** = **Fixo "B"**

**B = Seu Código IQVIA** (4 dígitos com zeros à esquerda)

**C = Mês da Informação (M01 a M12** – 2 dígitos com zeros à esquerda)

**D = Dia da última Informação (D01 a D31** – 2 dígitos com zeros à esquerda)

#### **DATA DE ENVIO**

**A data de envio de suas informações à IQVIA será diária.**